**t-Test : Vergleich zweier Mittelwerte CBL**

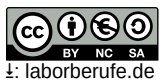

**Beispiel:** *Bei zwei Farbstoffproben wurden mehrmals der Gehalt bestimmt. Mit den Stichprobenumfängen nA = 10 und nB = 12 resultieren folgende Ergebnisse (in mg/L):* 

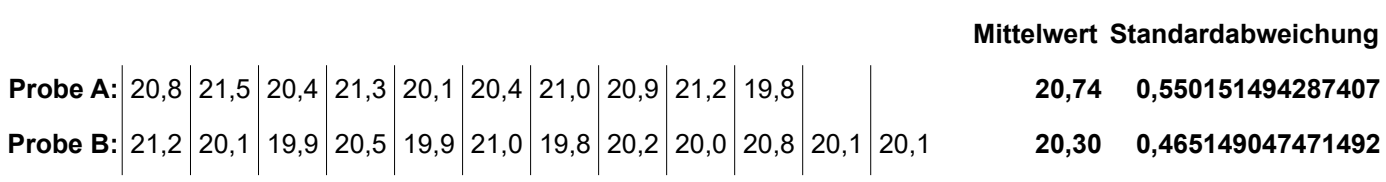

*Es ist auf dem Signifikanzniveau von 95% (Irrtumswahrscheinlichkeit α = 5% = 0,05) zu prüfen, ob es einen tatsächlichen Unterschied zwischen den wahren Gehalten gibt.* 

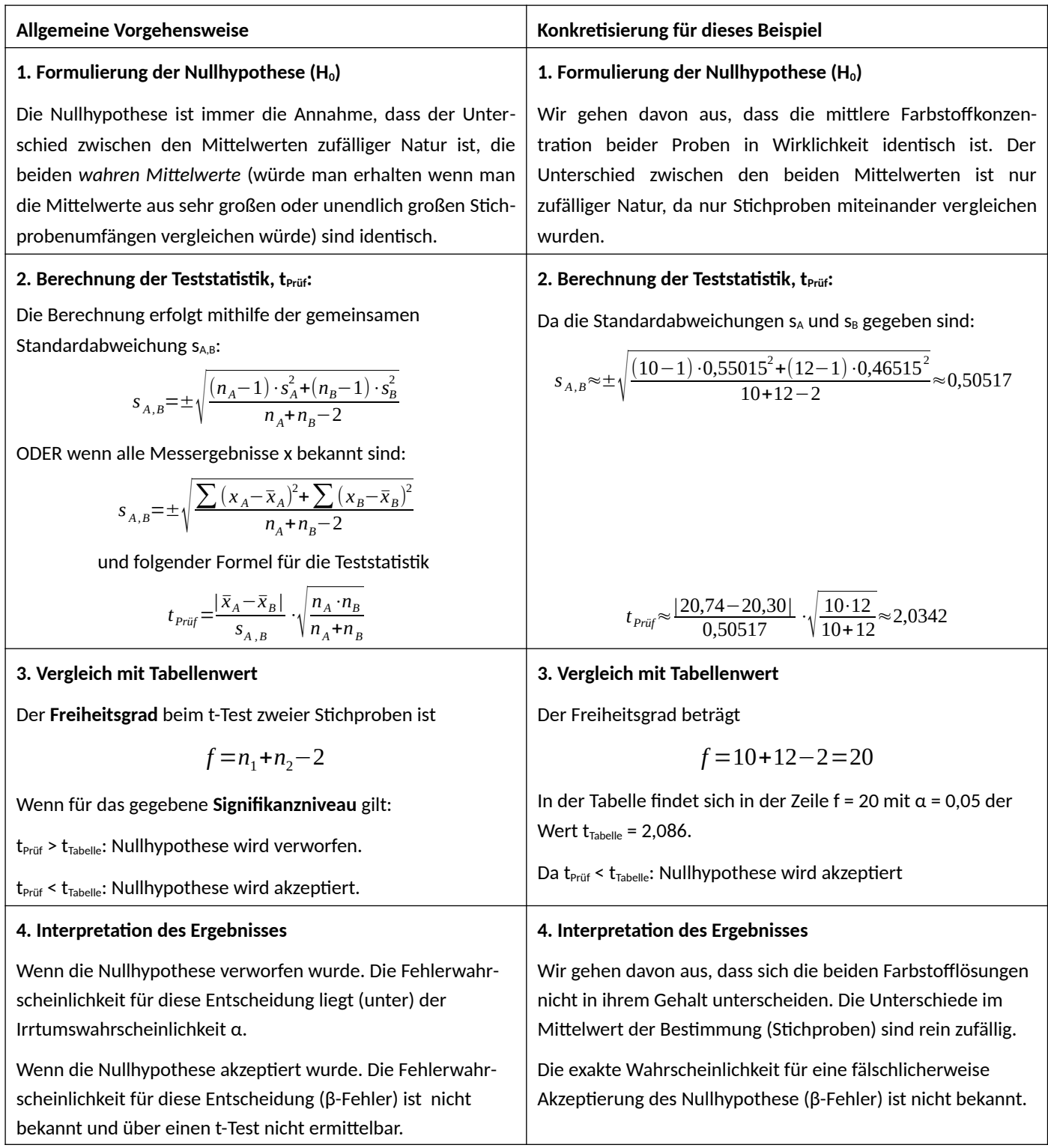